## 创建面积函数迷你图

## 通过AREASPARKLINE函数可以创建面积函数迷你图

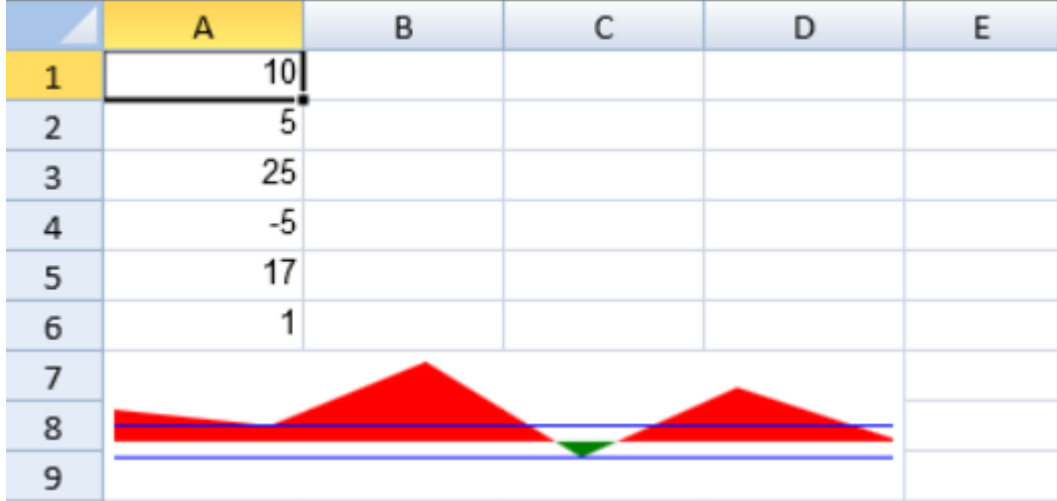

AREASPARKLINE函数有以下这些参数:

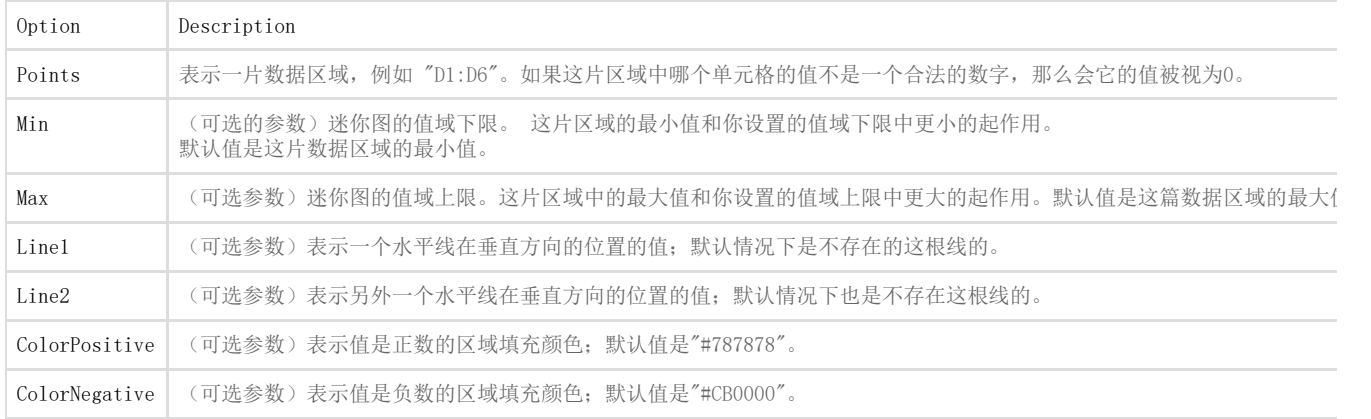

你可以通过面积函数创建一个面积函数迷你图。比如:

## =AREASPARKLINE(points, min, max, line1, line2, colorPositive, colorNegative)

下面代码展示了如何创建面积函数迷你图

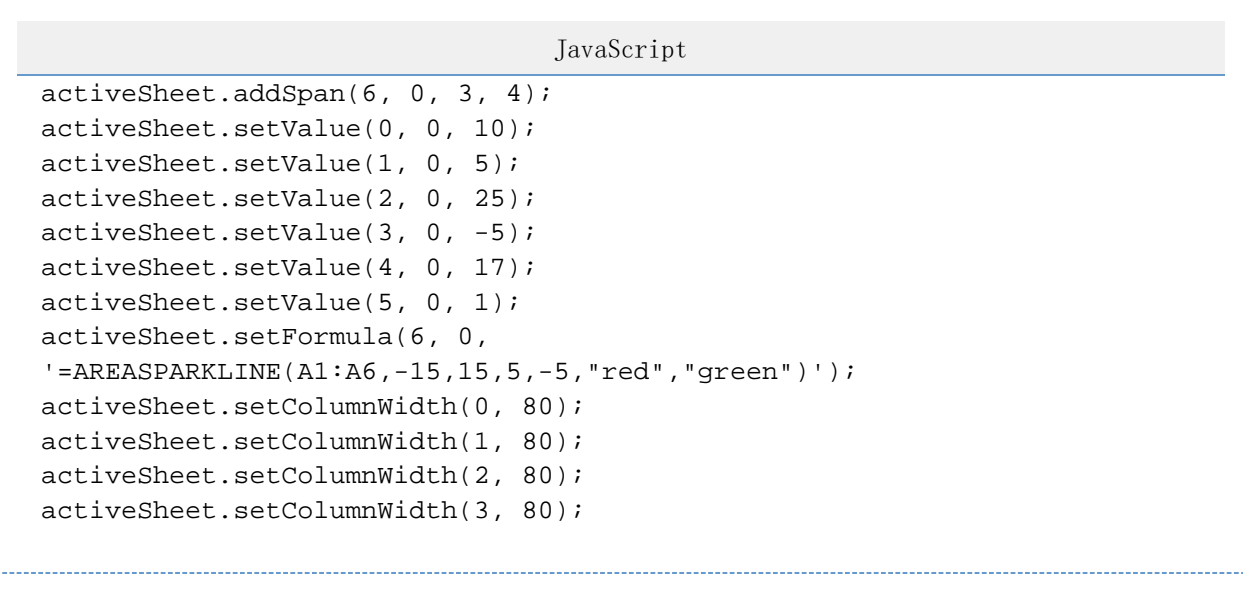

------------------------------

See Also

[setFormula Method](http://help.grapecity.com/spread/SpreadSheets10/JavascriptLibrary~GC.Spread.Sheets.Worksheet~setFormula.html)